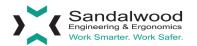

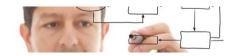

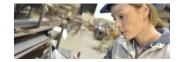

## Industrial Cybersecurity Does your company leave data behind?

## Media Sanitization/De-Commissioning

Just because data is deleted, does not mean it can't be recovered. Today, data can be extremely valuable, and it is important to keep your company's confidential information safe. Hard copies of information, such as paper, can be shredded or destroyed to prevent this information from getting into the wrong hands. Soft copies, or data stored on hard drives, mobile devices, etc., can be physically destroyed by shredding or incineration as well. However, this is not a viable method if the intent is to reuse these electronics.

**Clearing** overwrites all areas on a storage device with new values, such as zeroes. This protects against simple, non-invasive data recovery techniques. Clearing can be an appropriate method if the intent of reuse is internal to an organization.

**Purging** is a method used to render data unrecoverable, even if using advanced recovery techniques. This could mean encrypting data with a special access key. When the data is to be erased, the key is destroyed; leaving no way to access the stored data.

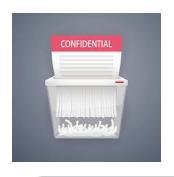

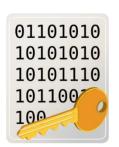

A device should be purged of all data if the device will be reused outside of an organization. If no reuse is planned, physical destruction of the media is recommended.

## Sandalwood's Recommendation

• In PowerShell, the Remove-Item command can be used to delete files. This can be specified to remove from specific locations, file types, etc.

PS C:\Users\user> Remove-Item -Path "C:/Users/temp/Desktop/file.txt" -force

- After running this command, the item has now been removed from the file system and sent to unallocated memory.
- Next, the cipher command can be used to encrypt drives, files, or directories. This includes unallocated memory (which is now on the C drive in this case).

## PS C:\Users\user> cipher /w:C:

 The result: file.txt has been deleted, and the resulting unallocated memory has been encrypted making this file unrecoverable even with advanced recovery techniques.

Sandalwood is an engineering and ergonomics consulting firm. Since our founding in 1989, Sandalwood has successfully engaged in over 3,000 projects helping execute strategic solutions for our clients. By providing their knowledge, research, technology, and resources, Sandalwood supports its clients from the executive level to the factory floor so you can...

Work Smarter. Work Safer.